Колледж ин**формационных технологий на тему** «Функции и операторы для работы со строками и текстом. Объединение таблиц» **По дисциплине** «Технология разработки и защиты баз данных» ПРЕПОДАВАТЕЛЬ: Федеральное государственное бюджетное образовательное учреждение высшего образования «Казанский национальный исследовательский технический университет им. А.Н. Туполева-КАИ» СПО ИКТЗИ

КАСИМОВА АЛИНА РИНАДОВНА

Казань, 2021 2021/2022 учебный год Осенний семестр

**Учебные вопросы**

- 1. Используемая БД
- 2. Функции и операторы для работы со строками и текстом

# Используемая база данных

ИСПОЛЬЗУЕТСЯ ДЛЯ ЛЕКЦИЙ 8-12

https://apex.oracle.com/pls/apex/

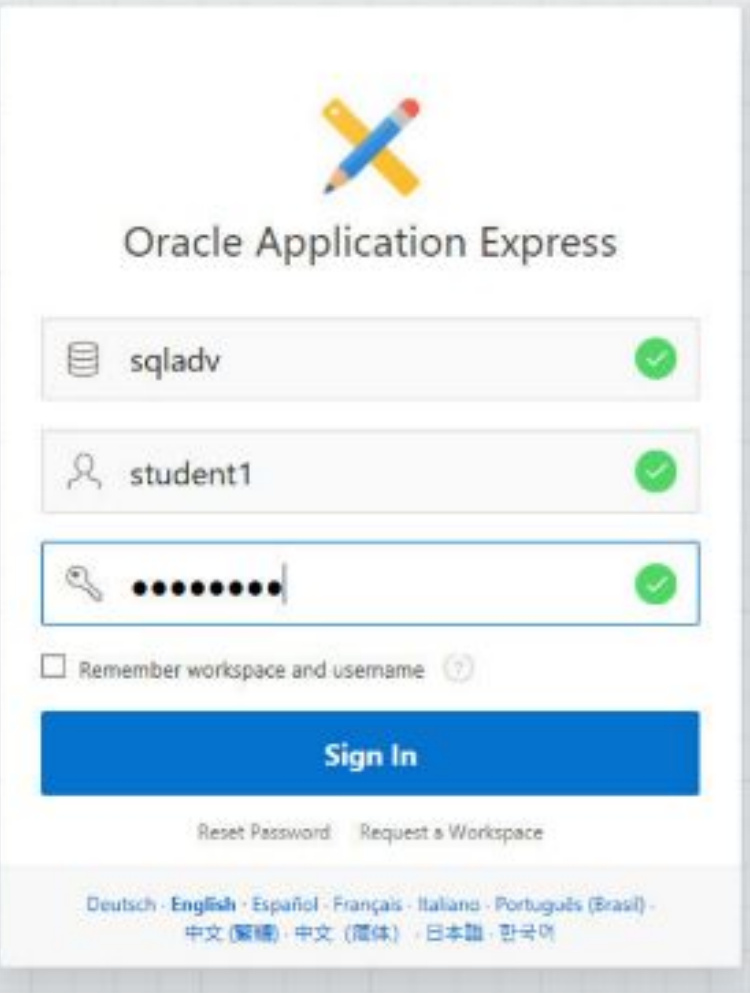

## Структура БД

**Первая таблица MAN содержит сведения о людях, которые приобрели машины.**

Колонки таблицы MAN:

• PHONEnum – уникальный телефонный номер человека, первичный ключ для таблицы

MAN, содержит текстовые данные;

- CITYCode код города, вторичный ключ для связи с таблицей CITY;
- FirstName имя человека (текстовые данные);
- LAStName фамилия человека (текстовые данные);
- YearOld возраст человека (числовые данные).

#### **Таблица CITY – справочник городов, состоит из трех колонок:**

- CITYCODE уникальный код города, ключевое поле для таблицы CITY (числовые данные);
- CITYNAME наименование города (текстовые данные);
- PEOPLES население города, количество человек, которые проживают в городе (числовые данные).

#### **Таблица AUTO – сведения об автомобилях автосалона.**

Колонки таблицы AUTO:

• REGnum – уникальный регистрационный номер автомобиля (содержит текстовые данные);

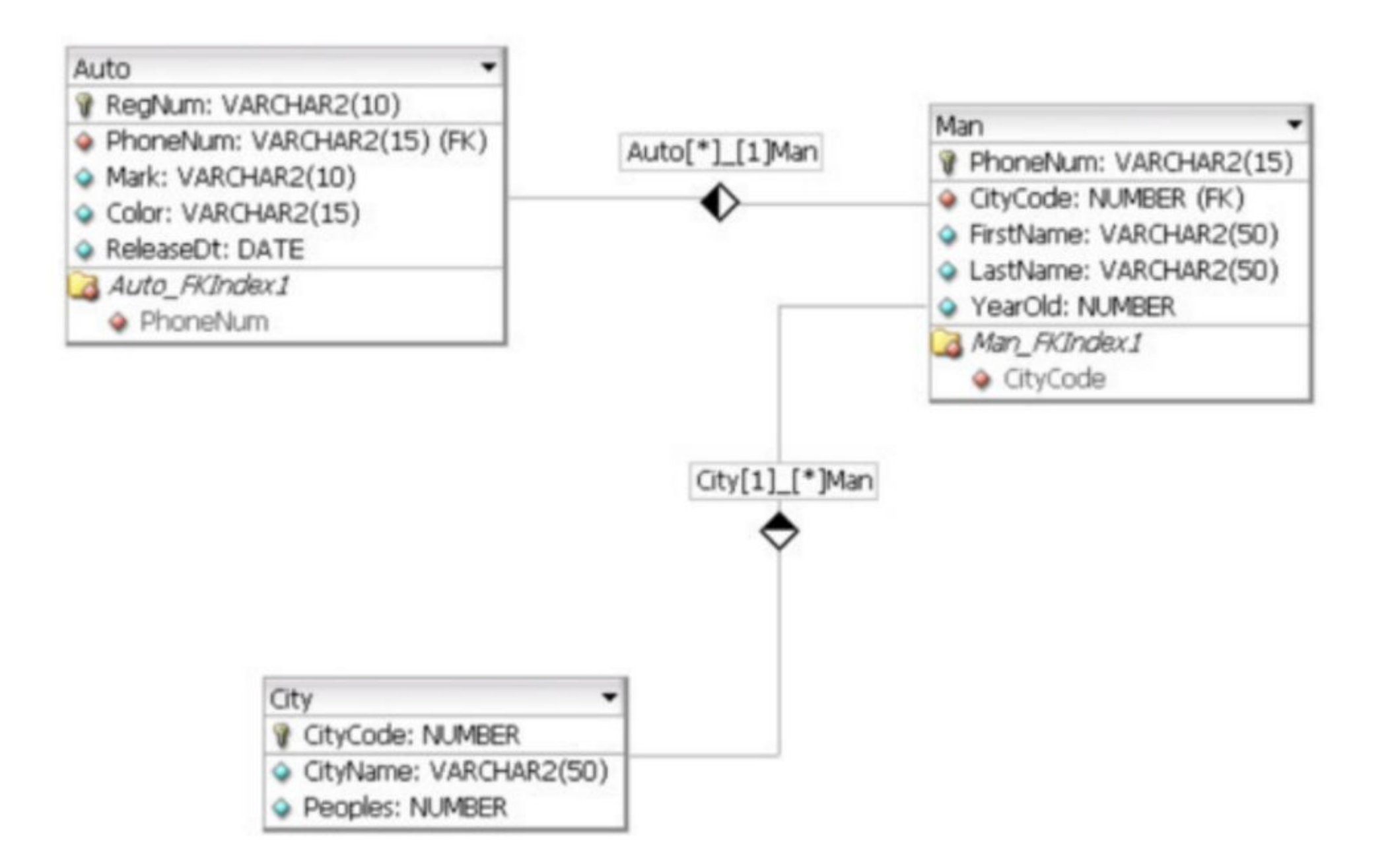

# Функции и операторы для работы со строками и текстом

## Теория и практика

Мы уже познакомились с оператором LIKE, позволяющим выбирать из базы данных

строки с текстом, соответствующие определенному шаблону.

В SQL ORACLE также есть множество полезных сервисных функций для модификации

строк, работы с подстроками, объединения строк.

Объединение строк – по-правильному конкатенация.

Для объединения строк в языке SQL д синтаксическая конструкция ||.

select 'теле'||'визор' as q from DUAL телевизор select 'LA'||'DA' as q from DUAL - LADA select firstname | | ' ' | | lastname as q from man INSTR– поиск позиции подстроки в строке.

INSTR (STR1, STR2, POSn, DIRECTION) – возвращает позицию STR2 в строке STR1,

где поиск осуществляется в позиции POSn

в направлении DIRECTION 1 – от начала строки, 0 – от окончания строки, то есть откуда

мы начинаем поиск – от начала строки или с конца строки.

```
SELECT INSTR('AAABAAAAABA','AB',1) FROM DUAL
-3SELECT INSTR('AAABAAAAABA','AB',5) FROM DUAL
-9SELECT INSTR('AAABAAAAABA','AB',1,1) FROM DUAL
-3
```
Найти первое вхождение буквы «а» в название городов в таблице CITY, вывести на экран

и вхождение символа «а».

### Примеры

Орел Курск Ярославль Москва Владимир

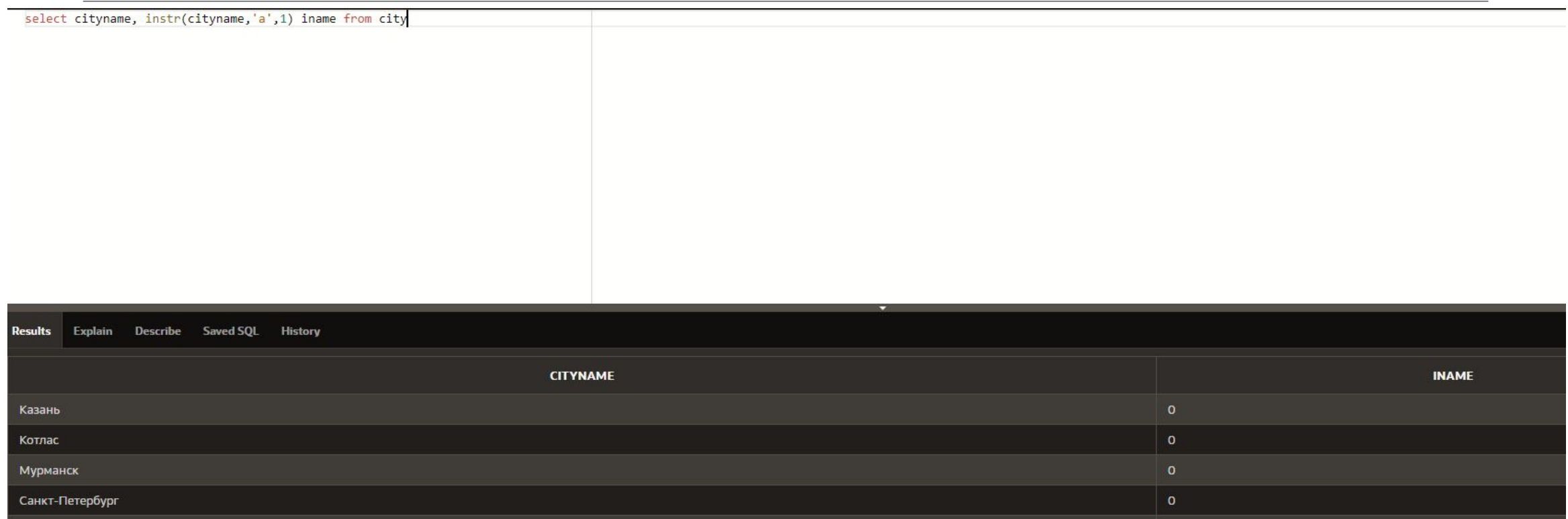

#### Найти последнее вхождение буквы «а» в название городов в таблице CITY, вывести на экран и номер последнего вхождения символа «а».

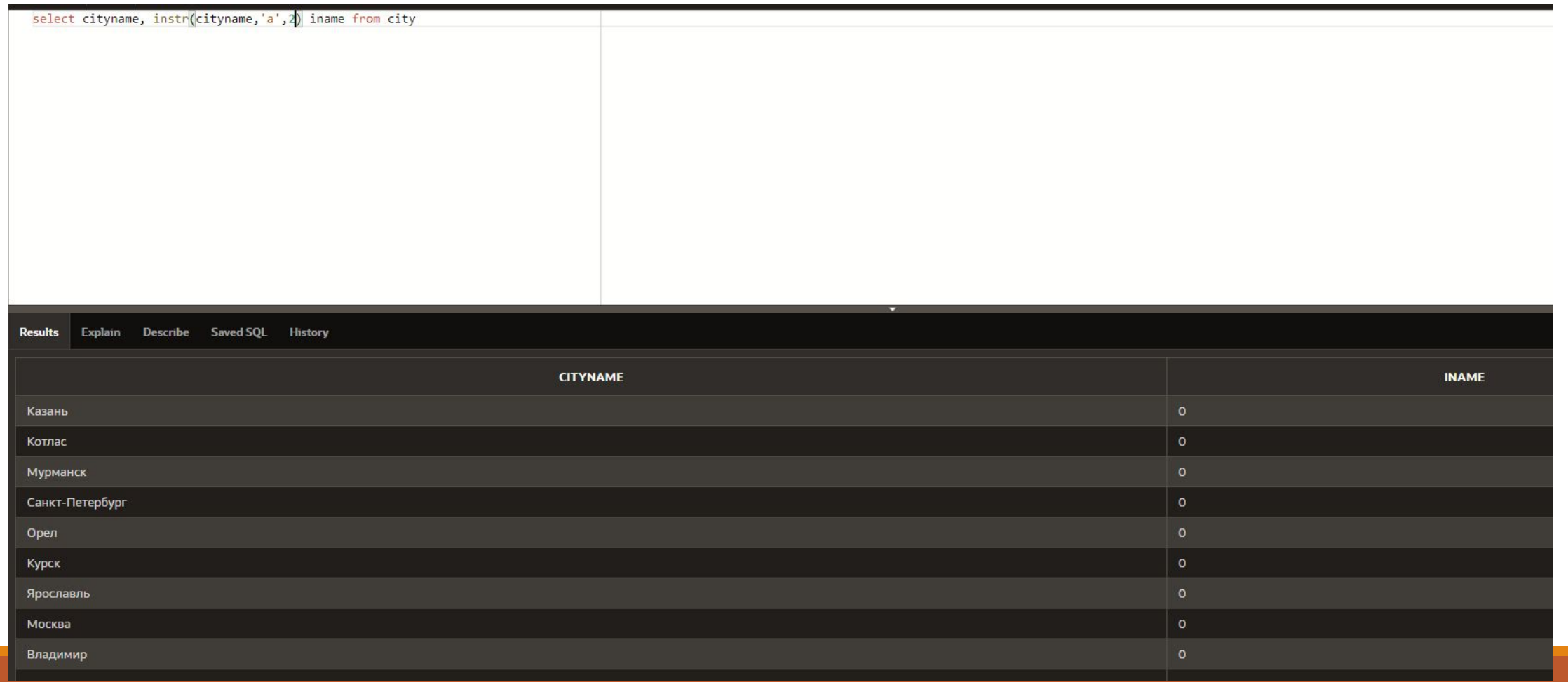

Length – длина строки в символах.

LENGTH (str1) возвращает длину строки

Str1 в символах.

Примеры

Длина строки «AAA»

select length('AAA') as In from dual

 $-3.$ Длина строки «ААА1234»

select length('AAA1234') as In from dual

 $-7.$ Длина строки «привет мир»

select length('привет мир') as In from dual

 $-10.$ 

### Вывести из таблицы MAN имя, фамилию, длину имени и фамилии в символах.

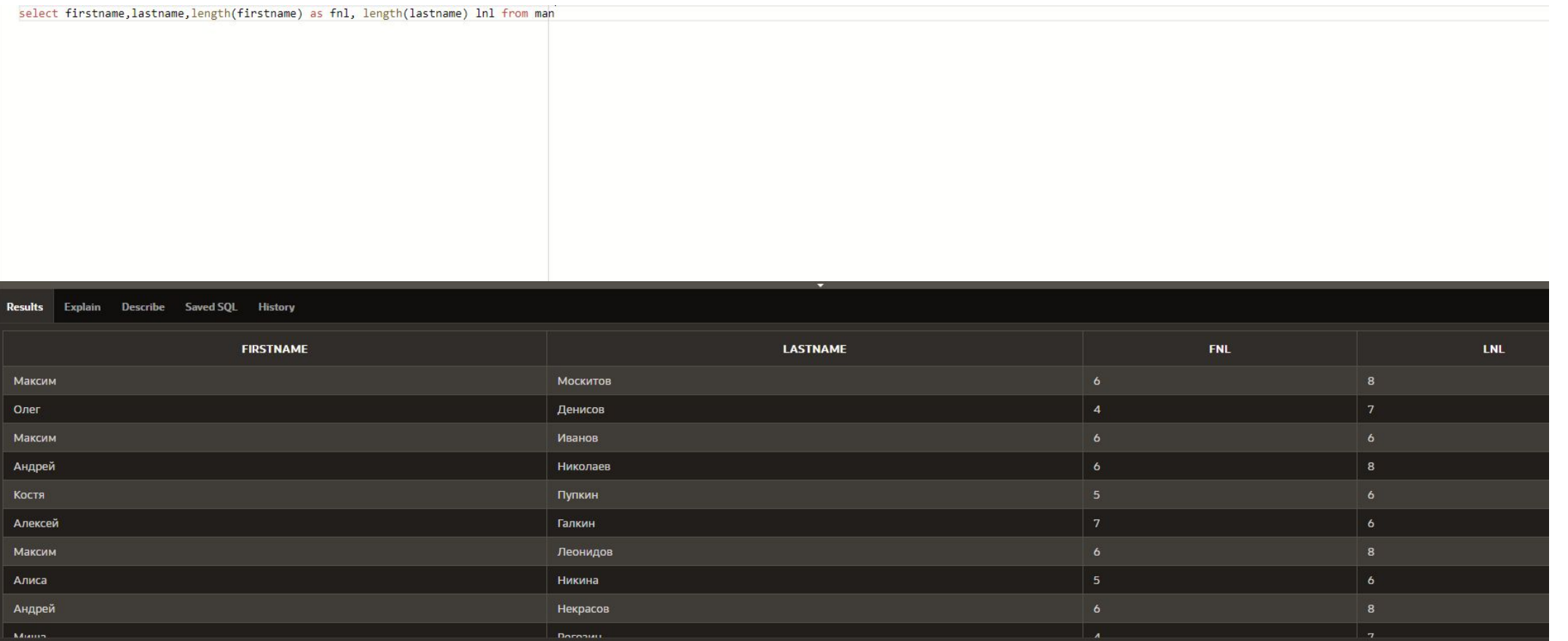

## Выбор подстроки из строки SUBSTR

SUBSTR (STR1, POS, LEN) выбирает LEN символов в строке str1,

начиная с позиции POS.

STR1 – оригинальная строка.

POS – позиция, с которой начинается выделение.

NEWSUB – подстрока, на которую заменяем по умолчанию.

Примеры

SELECT SUBSTR('ABCDEF',2,3) FROM DUAL

 $-$  BCD.

### Выбрать все имена из MAN, которые начинаются с «Ан».

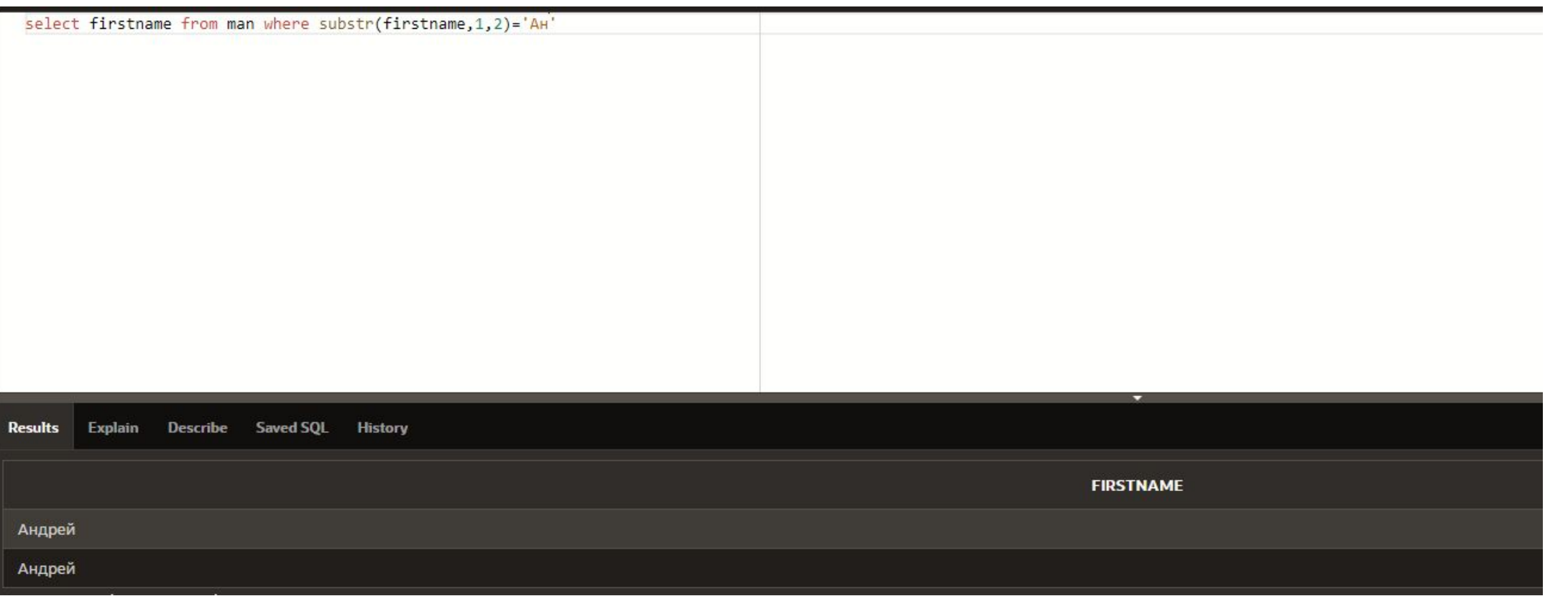

### Замена подстроки в строке REPLACE

REPLACE (SRCSTR, OLDSUB, NEWSUB) – функция, которая возвращает преобразованную строку SRCSTR, где подстрока OLDSUB из строки SRCSTR заменяется на подстроку

**NEWSUB** 

- SRCSTR оригинальная строка.
- OLDSUB заменяемая подстрока.

NEWSUB – подстрока, на которую заменяем, по умолчанию NULL.

### Заменить в имени в таблице MAN все буквы а на #.

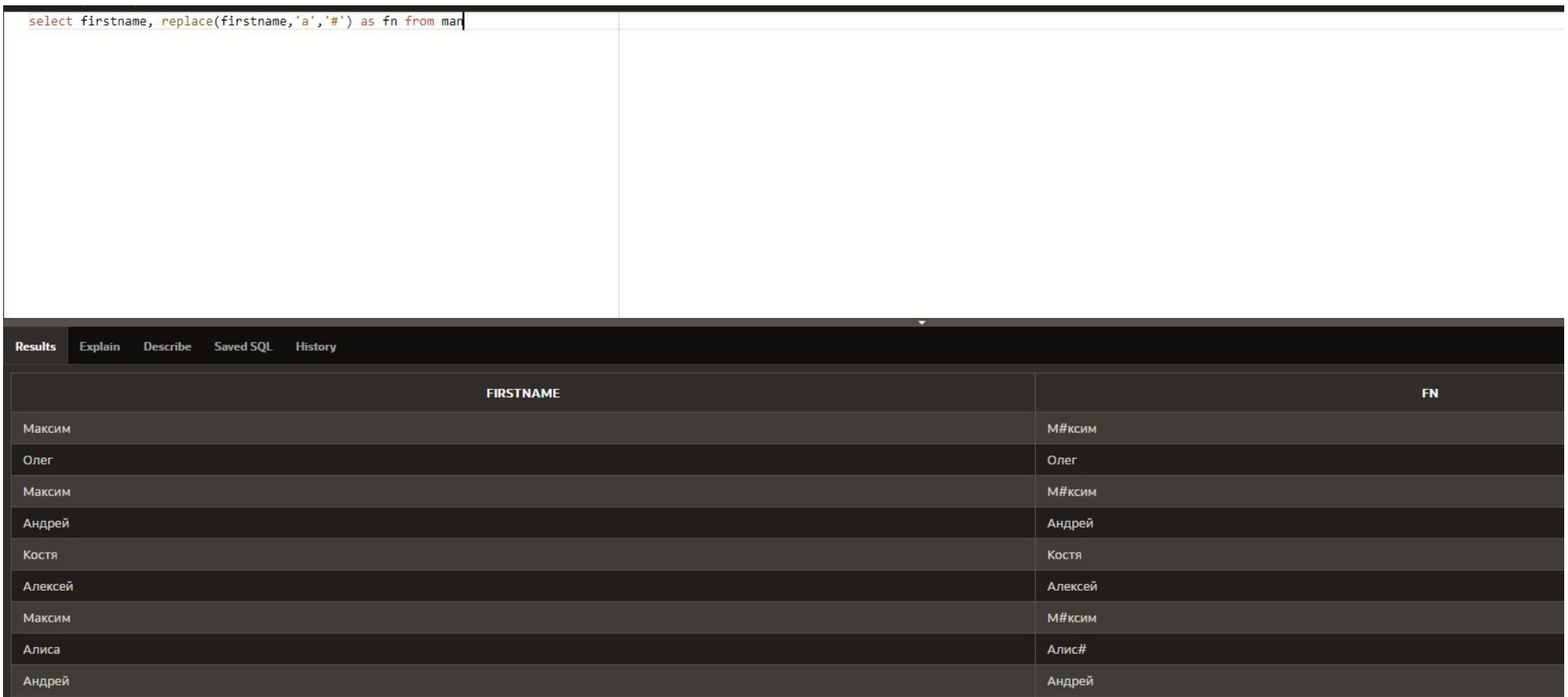

# Контрольные вопросы и задания для самостоятельного выполнения

1. Найти записи из таблицы MAN, начинающиеся на Ан, использовать SUBSTR.

2. Найти записи из таблицы MAN, где количество символов в фамилии человека больше 10.

3. Вывести из таблицы MAN имя, фамилию, количество символов в фамилии, где количество символов в фамилии человека больше 5.

4. Заменить буквы «о» в слове «молоко» на @, вывести результат, использовать **REPLACE H DUAL.** 

5. Подсчитать количество букв «о» в слове «молоко», вывести результат, использовать REPLACE, DUAL и математику.

6. Найти первое вхождение буквы «0» в городе с кодом 1 из таблицы СІТУ.

7. Найти первое и последнее вхождения буквы «и» в городе с кодом 2 из таблицы СІТУ.

### 1. Найти записи из таблицы МAN, начинающиеся на Ан, использовать SUBSTR.

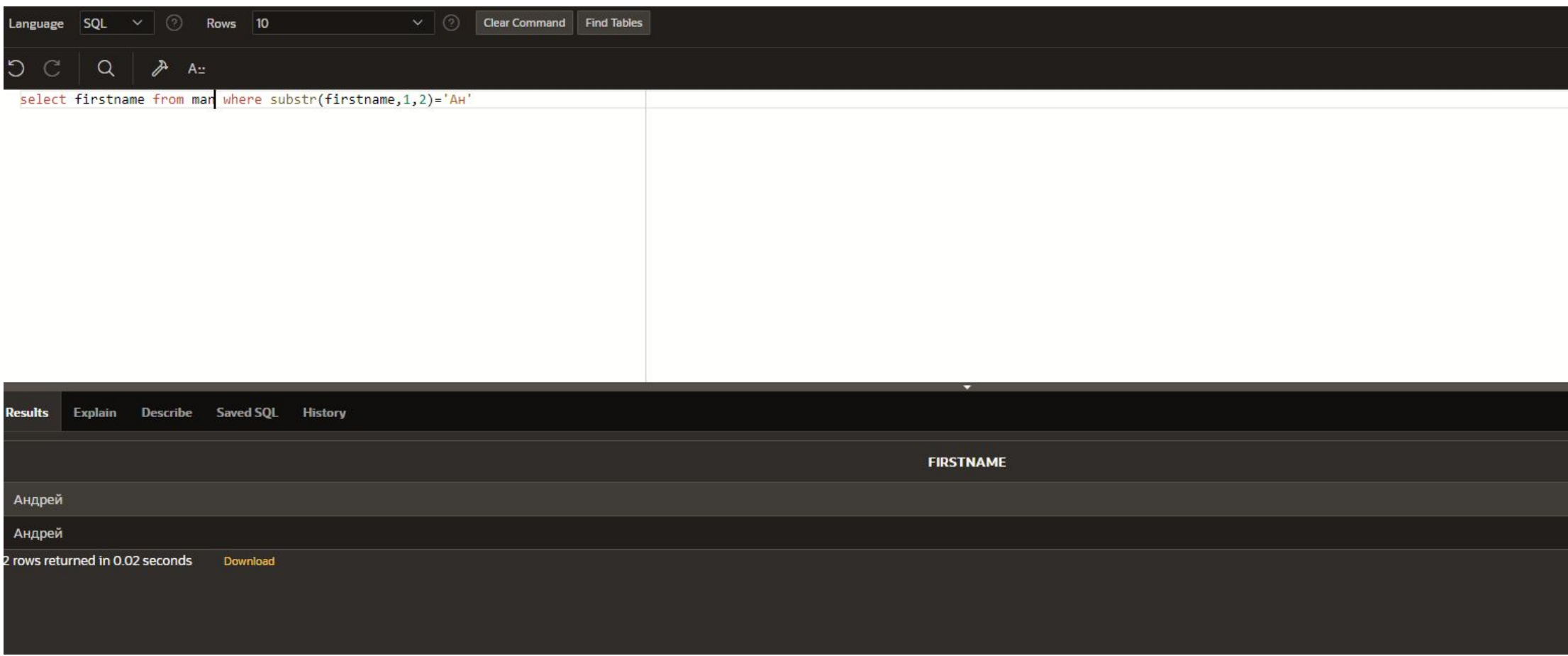

### количество символов в фамилии человека больше 10.

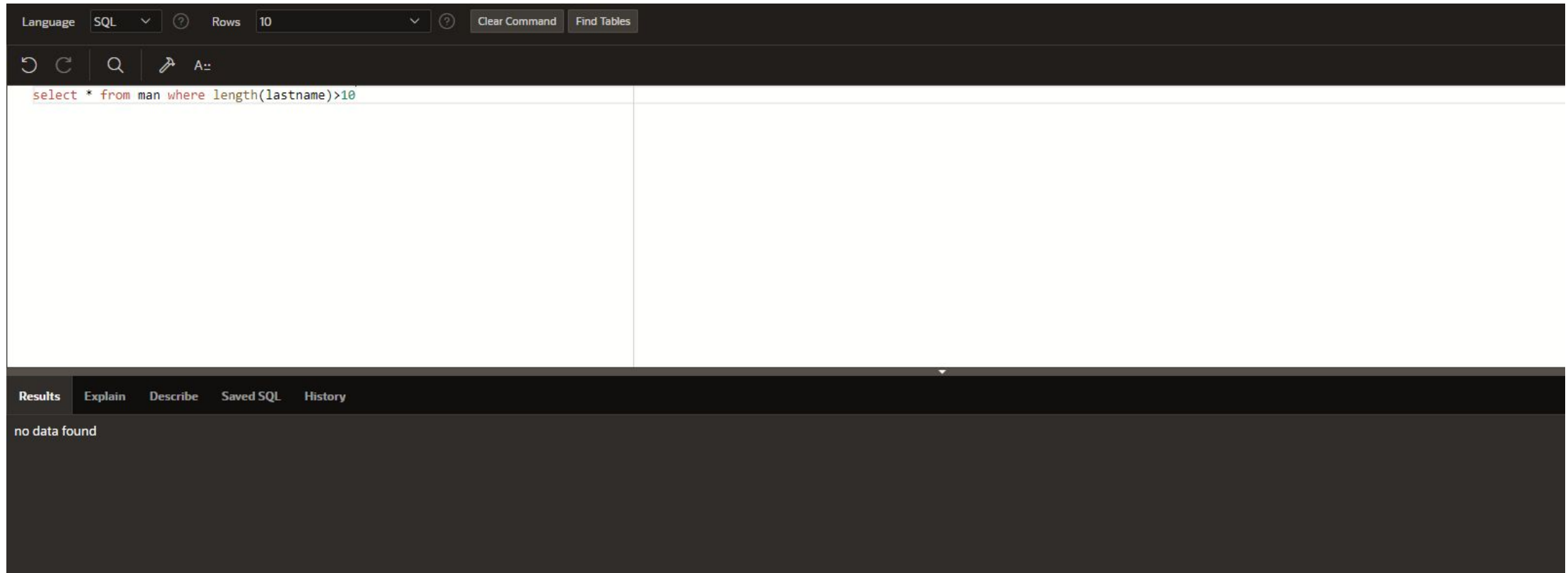

### 3.Вывести из таблицы MAN имя, фамилию, количество символов в фамилии, где количество символов в фамилии человека больше 5.

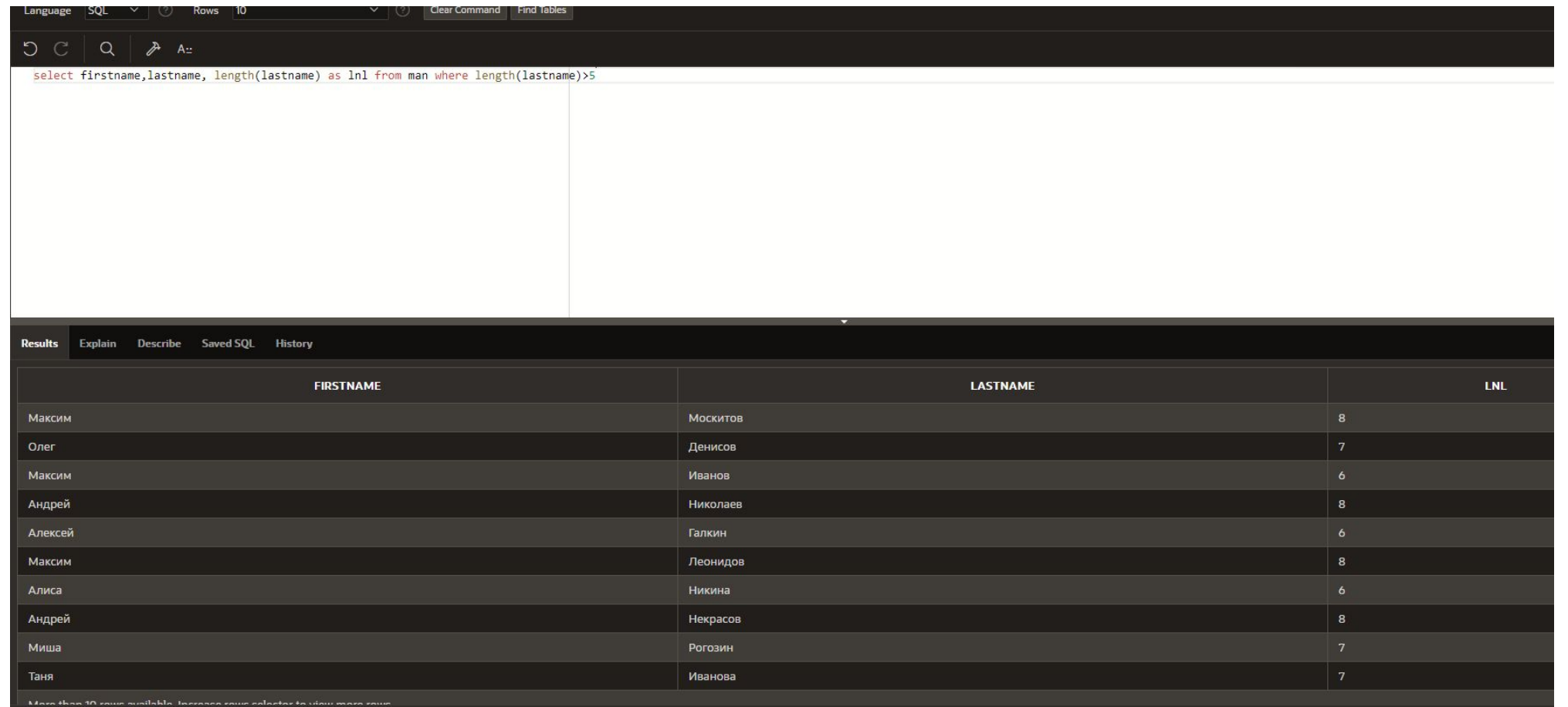

### 4. Заменить буквы «о» в слове «молоко» на @, вывести результат, использовать REPLACE и DUAL.

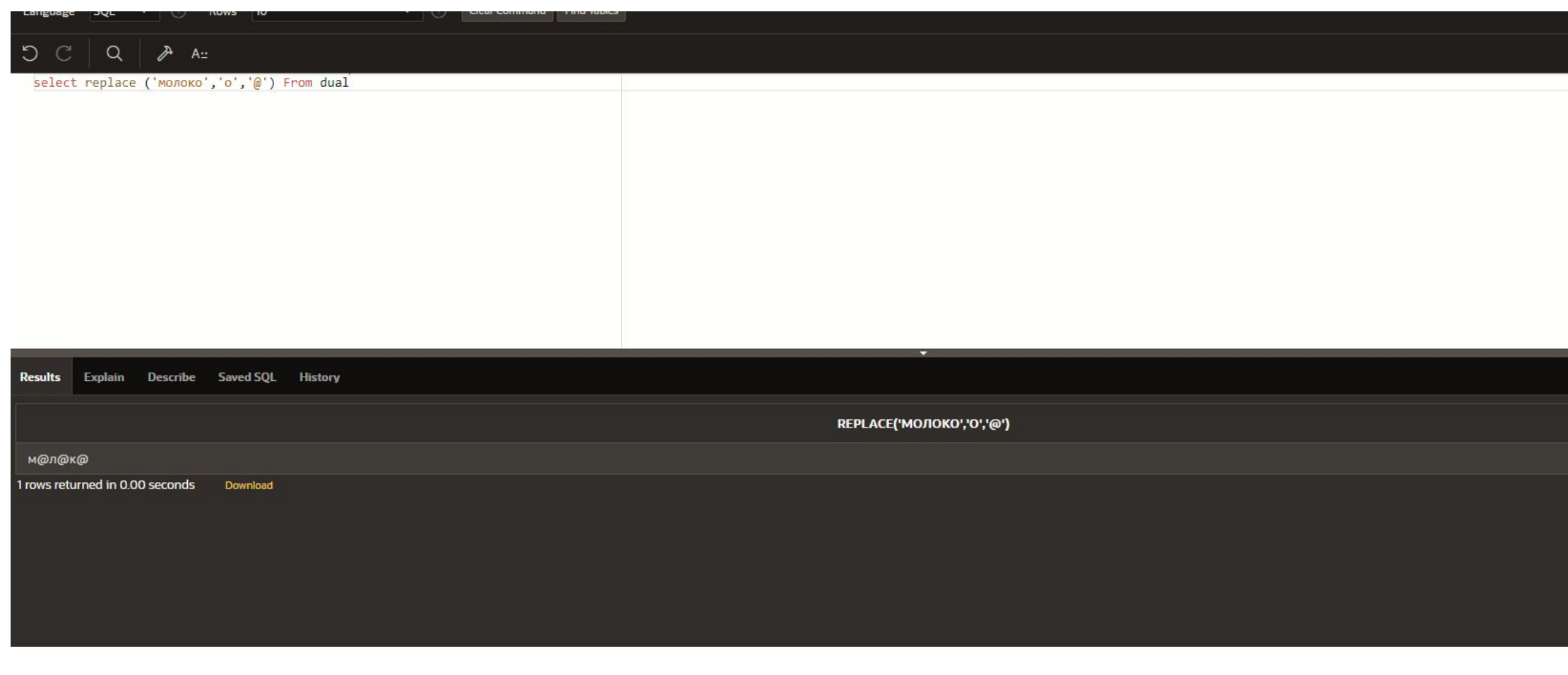

### 5. Подсчитать количество букв «о» в «о» в «о» в «о» в «о» в «о» в «о» в «о» в «о» в «о» в «о» в «о» в «о» в «о слове «молоко», вывести результат, использовать REPLACE, DUAL и математику.

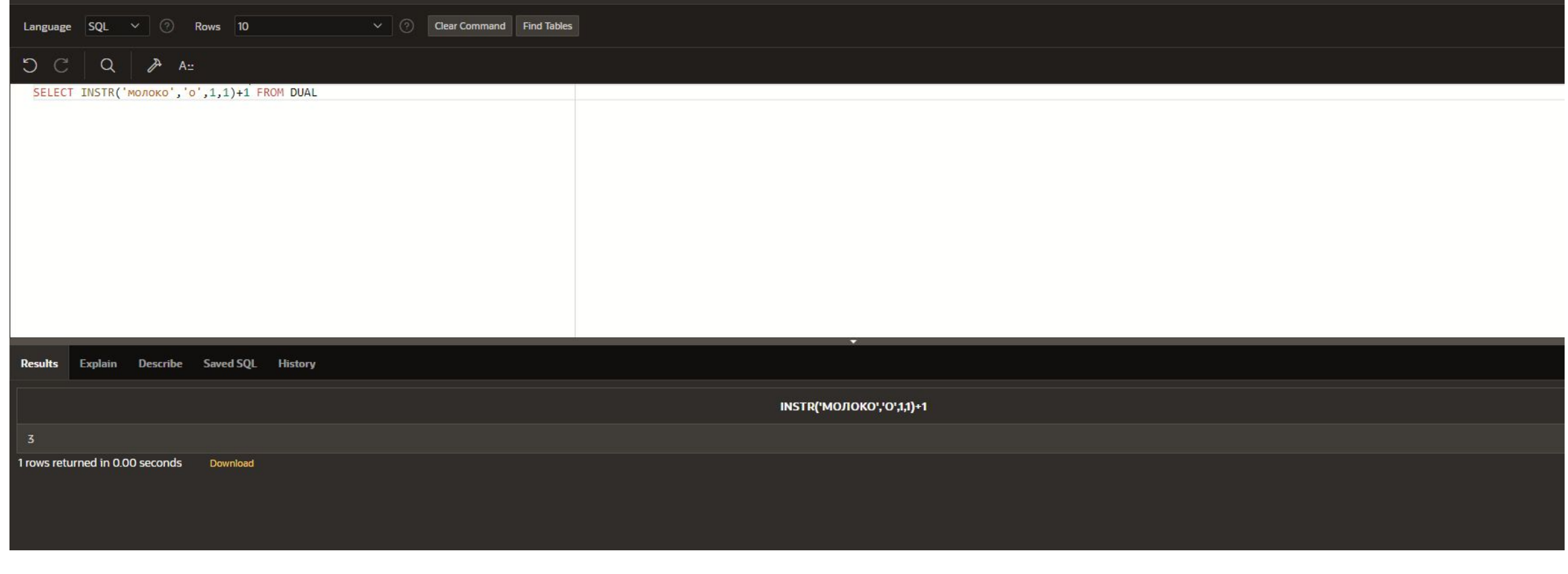

### 6. Найти первое вхождение буквы «о» в городе с кодом 1 из таблицы CITY.

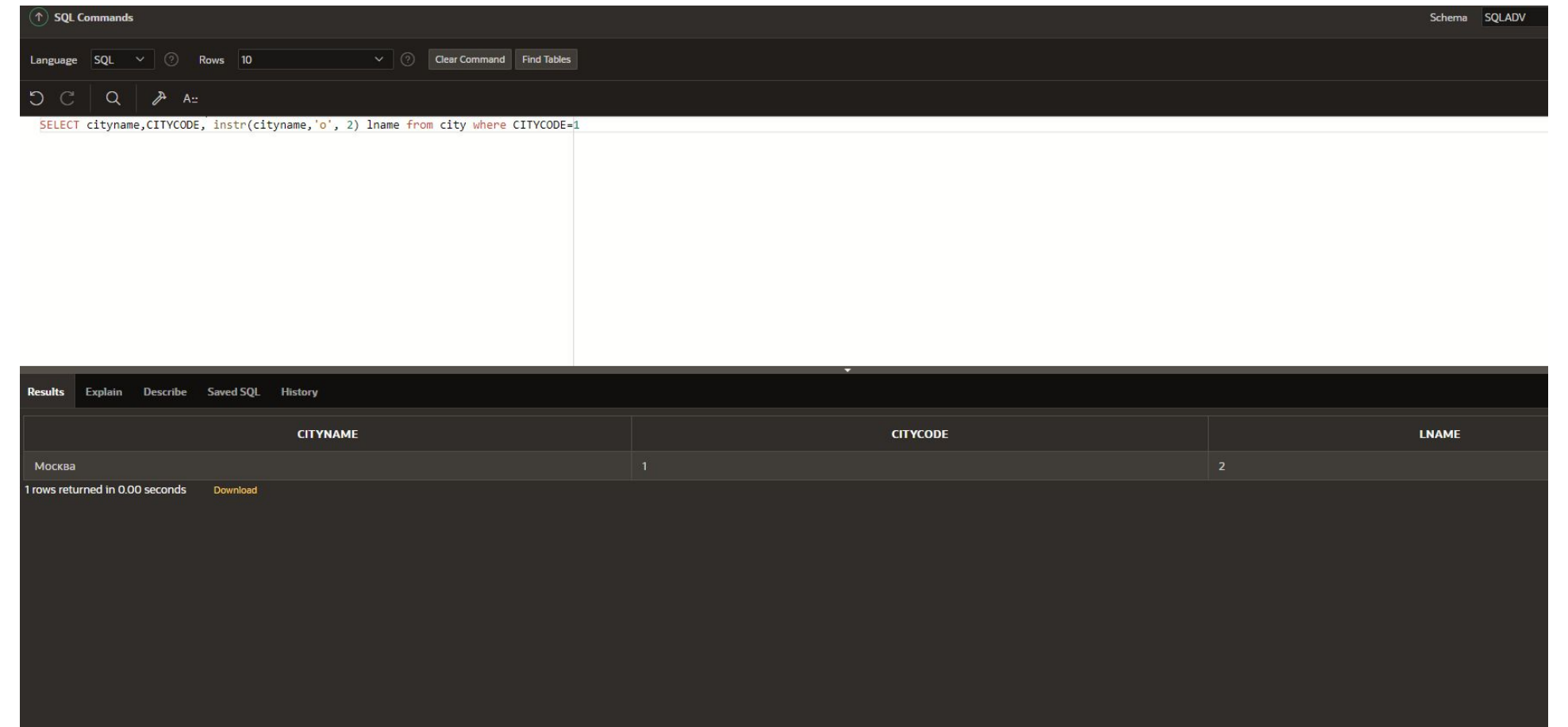

### 7. Найти первое и последнее вхождения буквы «и» в городе с кодом 2 из таблицы CITY.

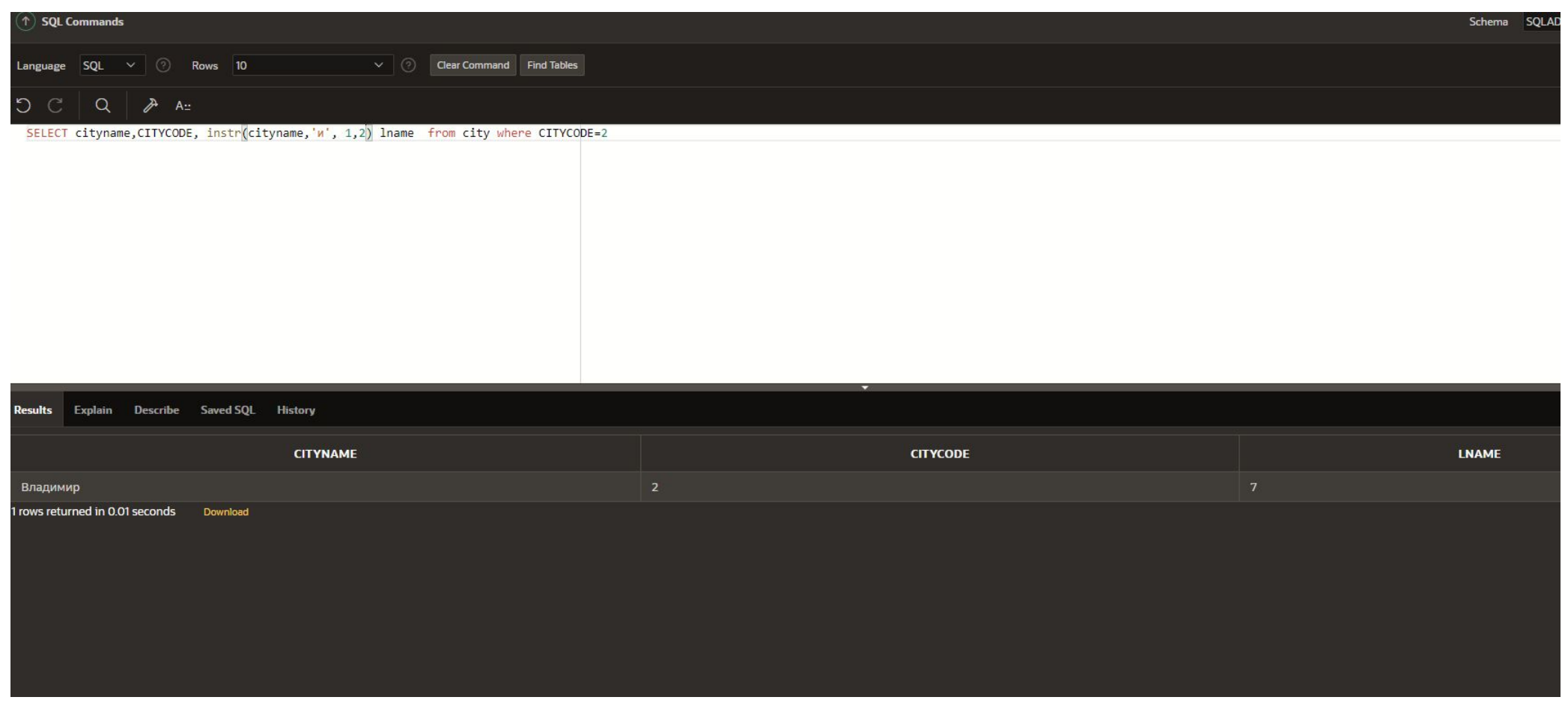

# Математика и пустые значения в запросах. Случайность – RANDOM

## Теория и практика

Для математических выражений используются следующие операции:

+ сложение,

– вычитание,

/ деление,

\* умножение.

А также знакомые нам со школы функции:

sqrt – квадратный корень,

mod– остаток от деления,

trunc – округление до целого,

### Вывести из таблицы MAN имя, фамилию и возраст (FIRSTNAME, LASTNAME, YEAROLD) человека, разделенный на 10.

select firstname, lastname, yearold/10 as y10 from man

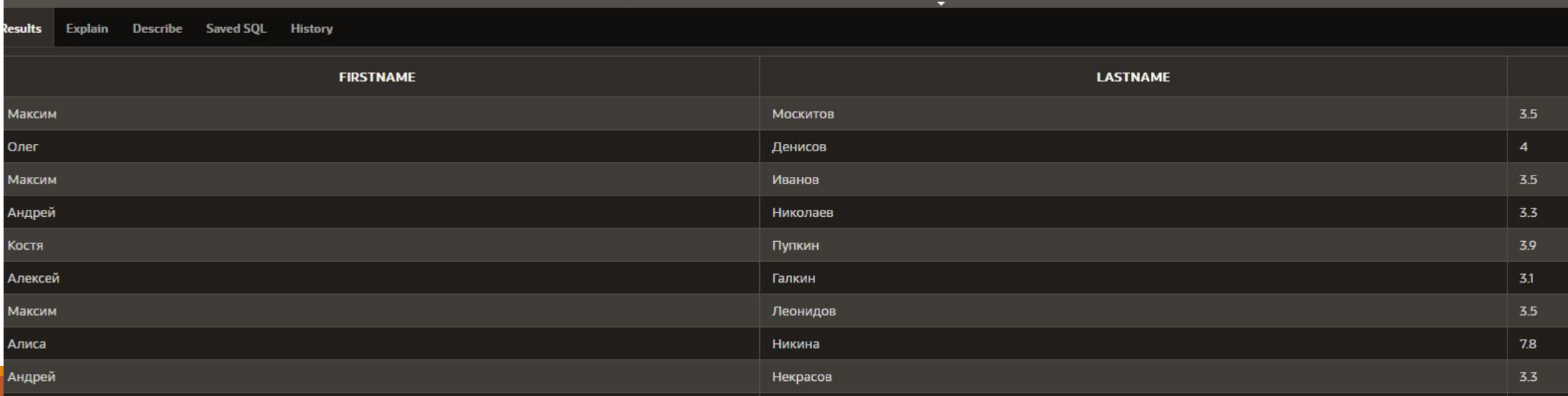

### Вывести из таблицы MAN имя, фамилию и возраст человека (FIRSTNAME, LASTNAME, YEAROLD), умноженный на sin (1), округлить до целого.

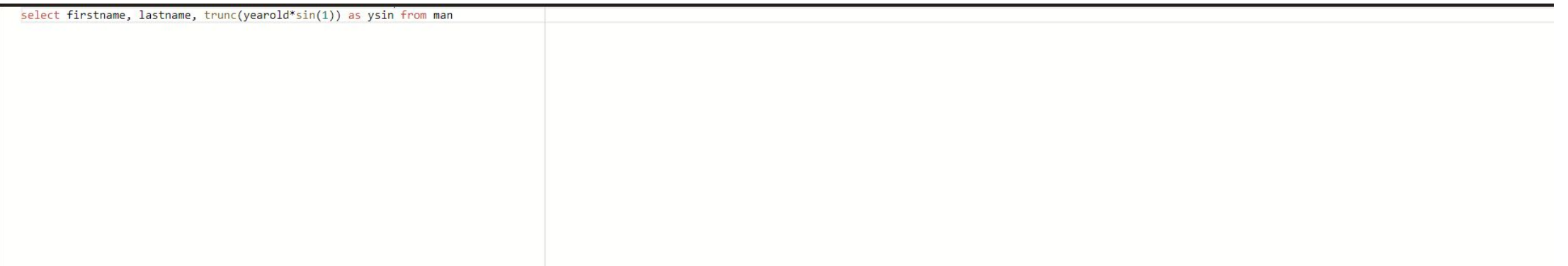

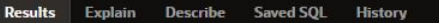

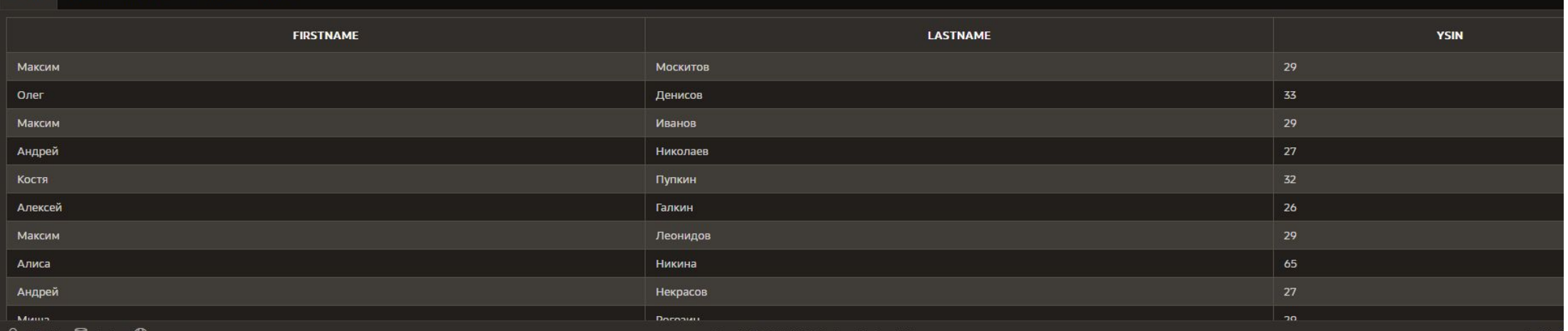

### Математика и пустые значения NULL

Если в математическом выражении используется пустое значение NULL, тогда значение любого математического выражения также будет NULL.

Например

- $-10+$  NULL = NULL;
- $-11*NULL+52+sIN (1) = NULL.$

Эту особенность следует учитывать при построении запросов.

## Генерация случайных чисел

SQL ORCALE диалекта также позволяет генерировать случайные значения, для этого

используется специальный встроенный пакет (набор функций и процедур) dbms\_random.

Для генерации случайного числа используется специальная функция Value.

Функция VALUE возвращает случайное число, большее или равное 0 и меньшее 1,

с 38 цифрами справа от десятичной части (38 знаков после запятой). Кроме того, вы можете получить случайное число х, где х больше или равно LOW и менее HIGH.

#### Синтаксис

#### DBMS\_RANDOM.VALUE RETURN NUMBER

DBMS\_RANDOM.VALUE( low IN NUMBER, high IN NUMBER) RETURN NUMBER;

Параметры:

LOW – наименьшее количество в диапазоне для генерации случайного числа. Номер,

который генерируется, может быть равен LOW;

HIGH – наибольшее число для генерации случайного числа. Номер, который генерируется, будет меньше, чем HIGH. Возвращаемое значение – NUMBER.

### пример

-0,777585712081073.

– 11,3383710413575.

select dbms\_random.value from dual

select dbms\_random.value(10,15) from dual

select dbms\_random.value(3,5) from dual

– 3,67901998206503.

# Контрольные вопросы и задания для самостоятельного выполнения

1. Вывести из таблицы MAN имя, фамилию и квадратный корень из 133.

2. Вывести из таблицы MAN имя, фамилию и возраст человека, умноженный на соз (5).

3. Вывести из таблицы СІТҮ записи (\*), где популяция делится без остатка на 10 000.

4. Вывести из таблицы СІТҮ название города, квадратный корень от популяции, умноженный на 10, где значение кода города делится нацело на 5.

### 1. Вывести из таблицы MAN имя, фамилию и квадратный корень из 133.

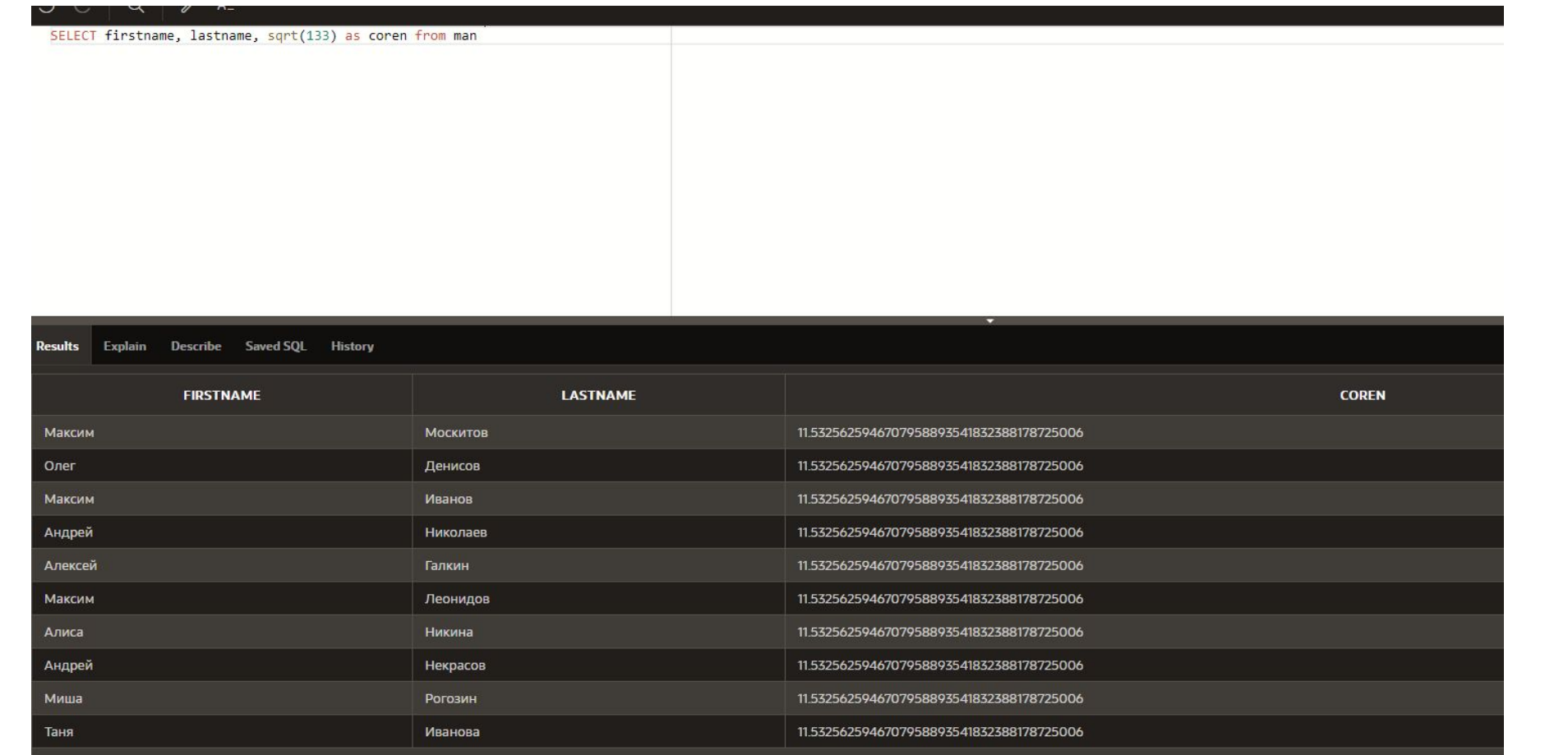

### 2. Вывести из таблицы MAN имя, фамилию и возраст человека, умноженный на cos (5).

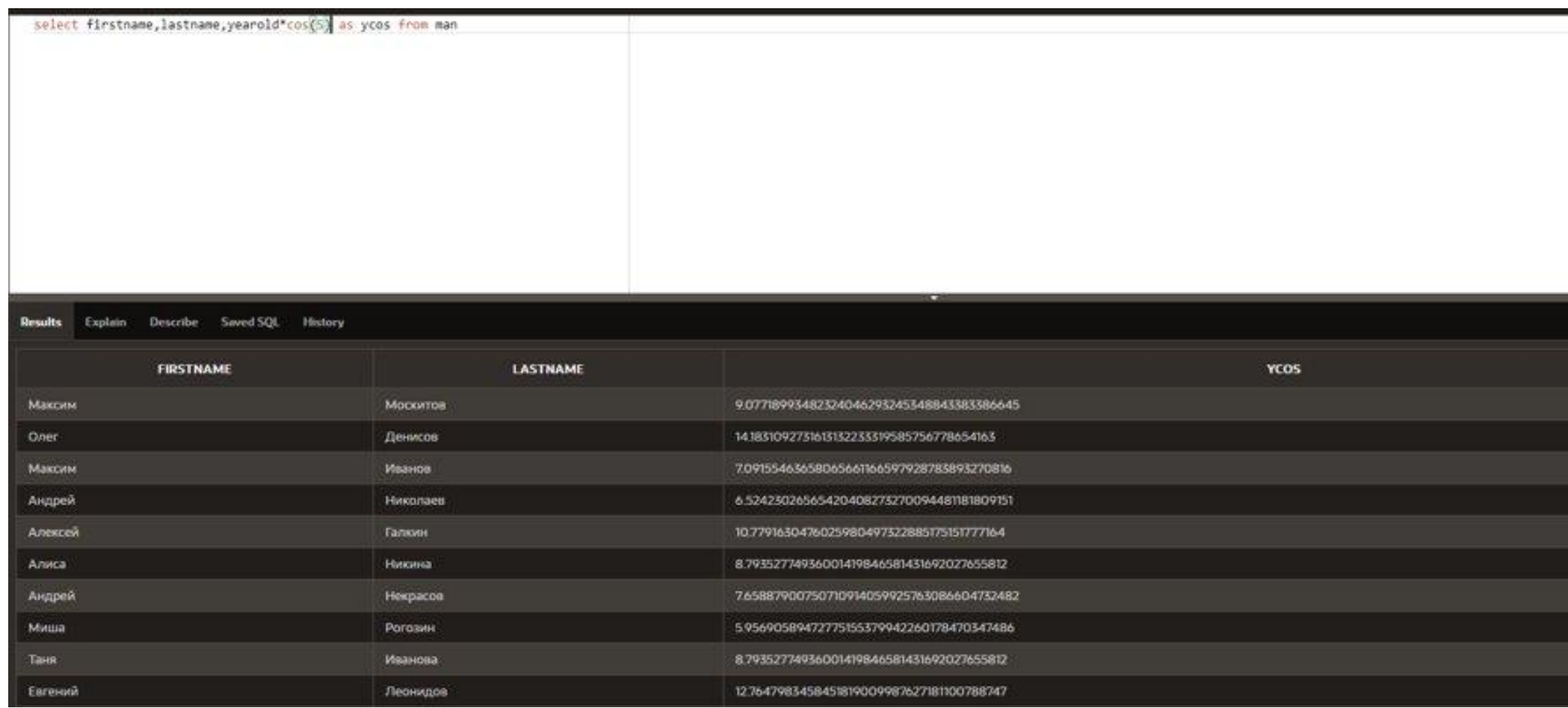

### 3. Вывести из таблицы CITY записи (\*), где популяция делится без остатка на 10 000.

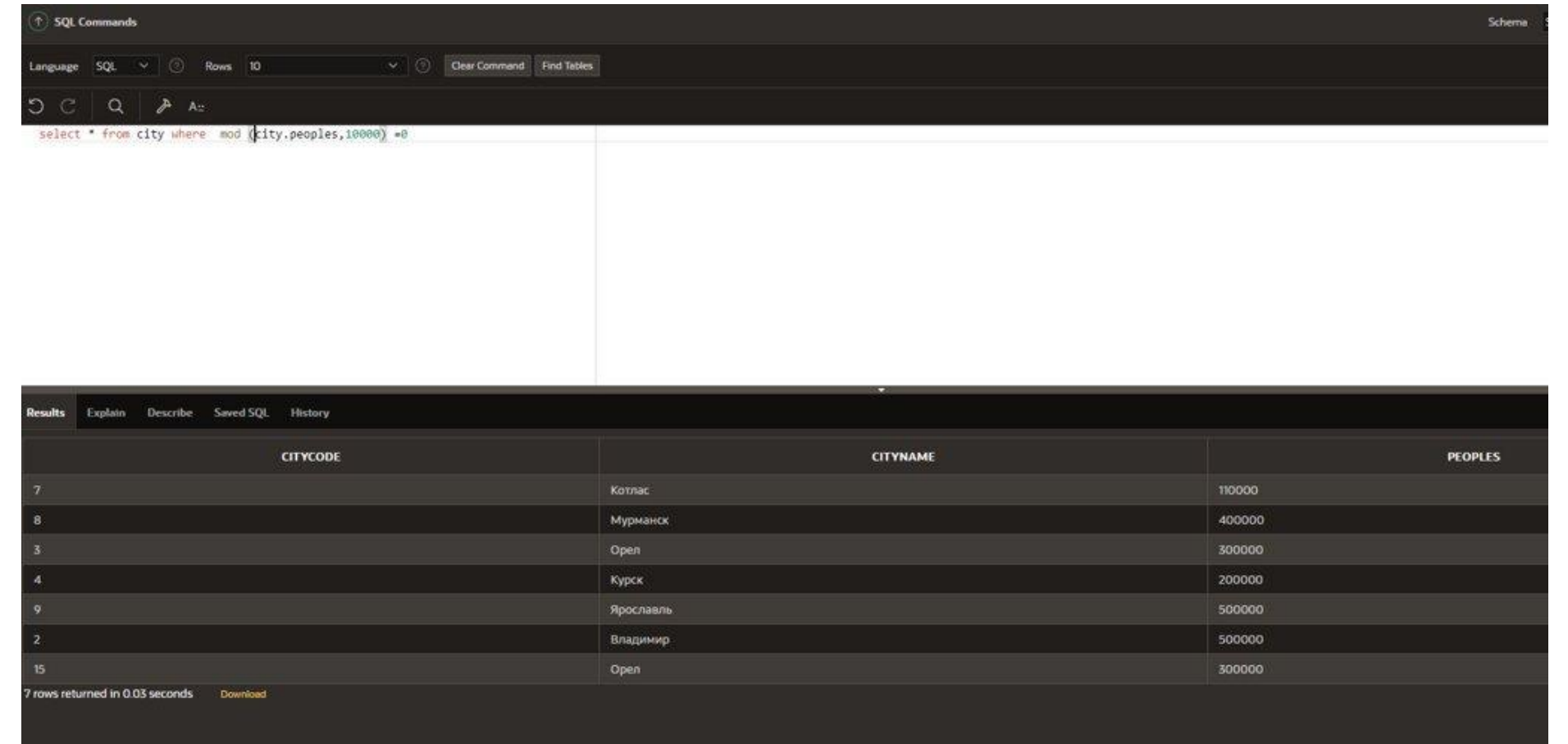

### 4. Вывести из таблицы CITY название города, квадратный корень от популяции, умноженный на 10, где значение кода города делится нацело на 5.

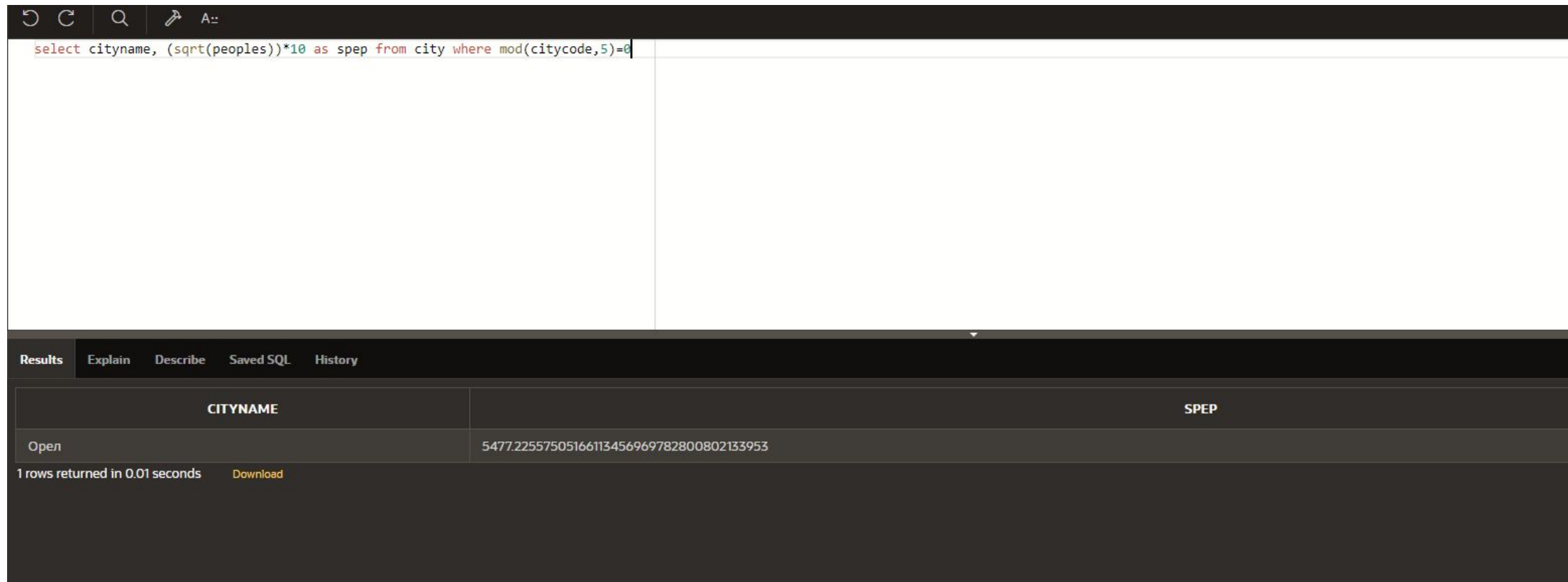

# Оператор IN

## Теория и практика

Для удобной фильтрации выборки по списку значений в SQL существует специальный

оператор IN.

Он позволяет сравнить значение заданного поля со списком значений и выбирать данные

по результатам сравнения.

Синтаксис

SELECT перечень полей или \* FROM таблица WHERE поле IN (значение1, значение2, значение)

### Выбрать из таблицы MAN имена и продатки MAN имена и продатки MAN имена и продатки малышы MAN имена и продатки м фамилии людей (FIRSTNAME, LASTNAME), которым 22, 31, 34, 27 лет (YEAROLD).

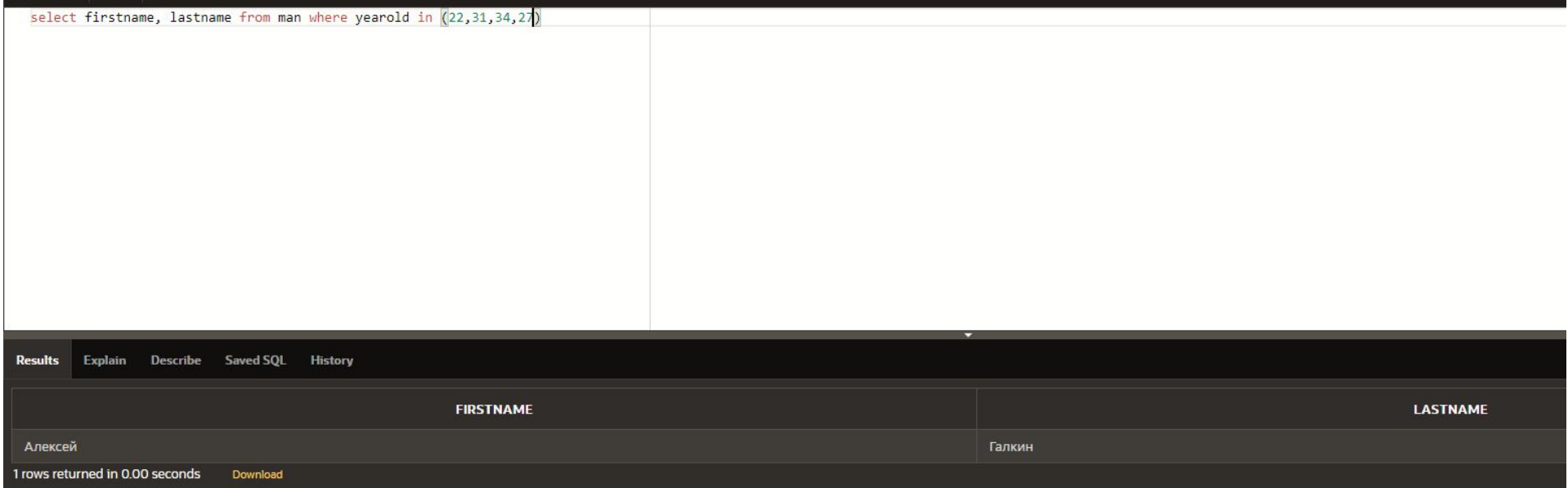

### Выбрать из таблицы CITY таблицы CITY таблицы CITY таблицы CITY таблицы CITY таблицы CITY таблицы CITY таблицы C кодами 3, 5, 7 (CITYCODE), где население (PEOPLES) больше 100 000 человек.

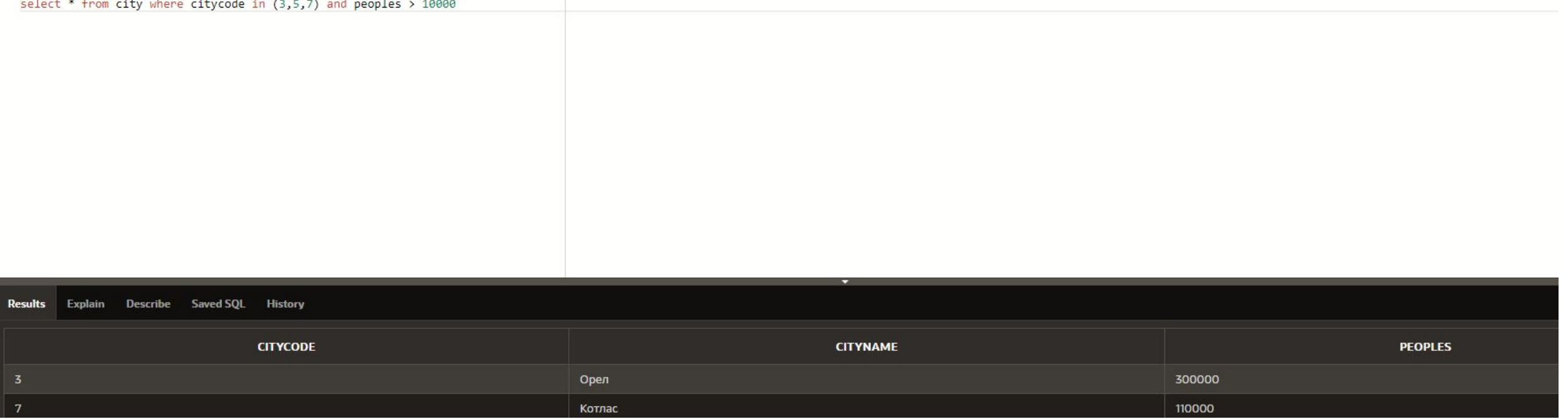

# Контрольные вопросы и задания для самостоятельного выполнения

- 1. Выбрать из таблицы AUTO, где REGNUM 111114, 111115, 111116.
- 2. Выбрать из таблицы MAN \* людей с именами (FIRSTNAME) Андрей, Максим, Алиса.
- 3. Выбрать из таблицы СІТҮ \* города (СІТҮ NAME) Москва, Владимир, Казань.
- 4. Выбрать из таблицы СІТҮ \* города с кодами (СІТҮСОDE) 1, 3, 5, 7.

### 1. Выбрать из таблицы AUTO, где REGNUM – 111114, 111115, 111116.

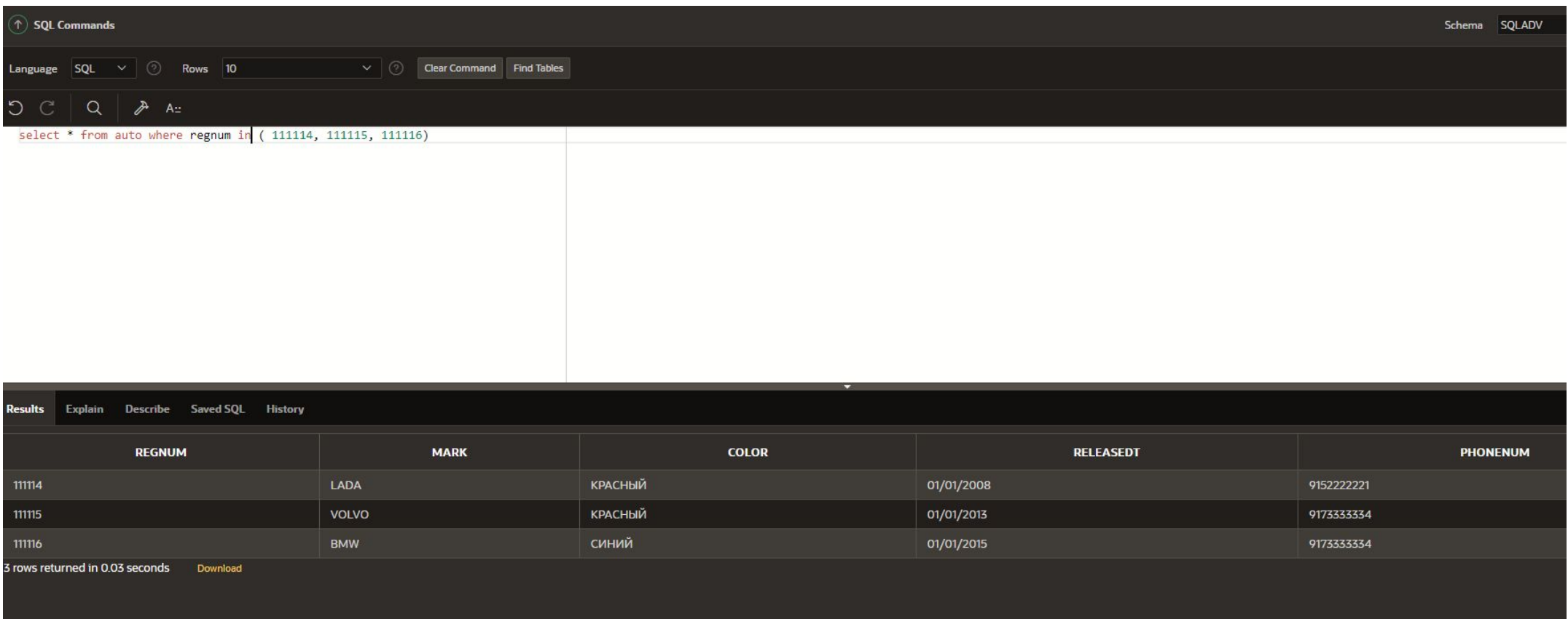

### 2. Выбрать из таблицы MAN \* людей с именами (FIRSTNAME) Андрей, Максим, Алиса.

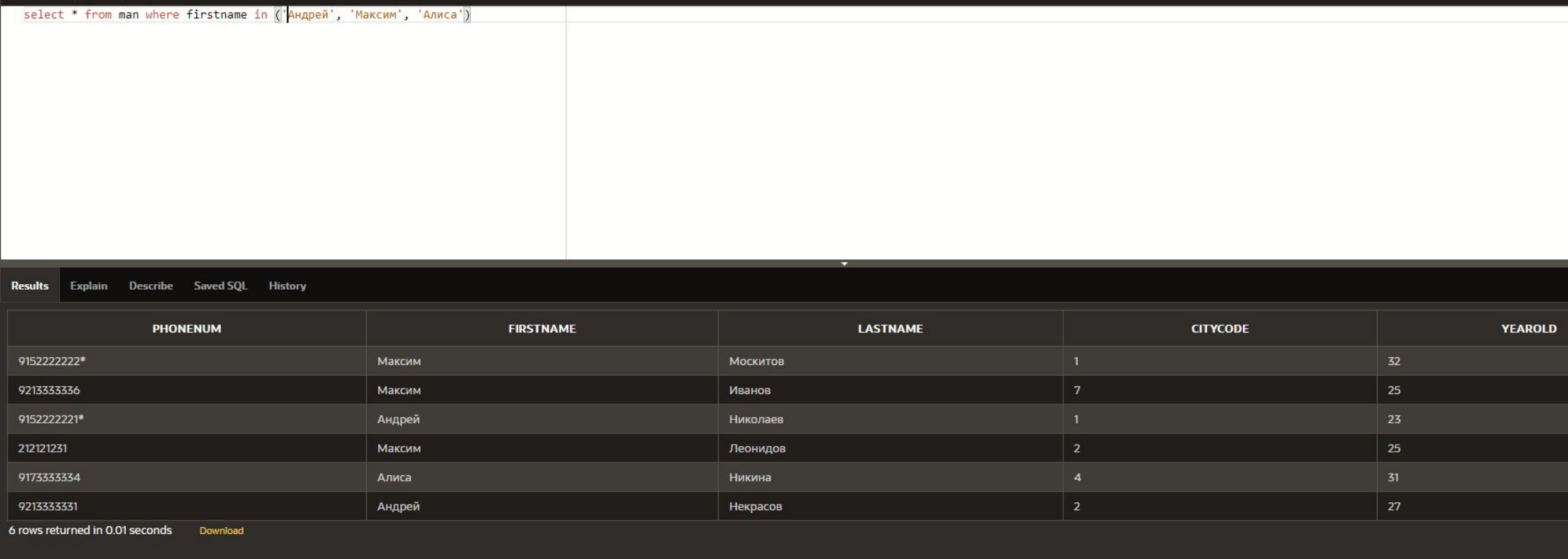

### 3. Выбрать из таблицы CITY \* города (CITYNAME) Москва, Владимир, Казань.

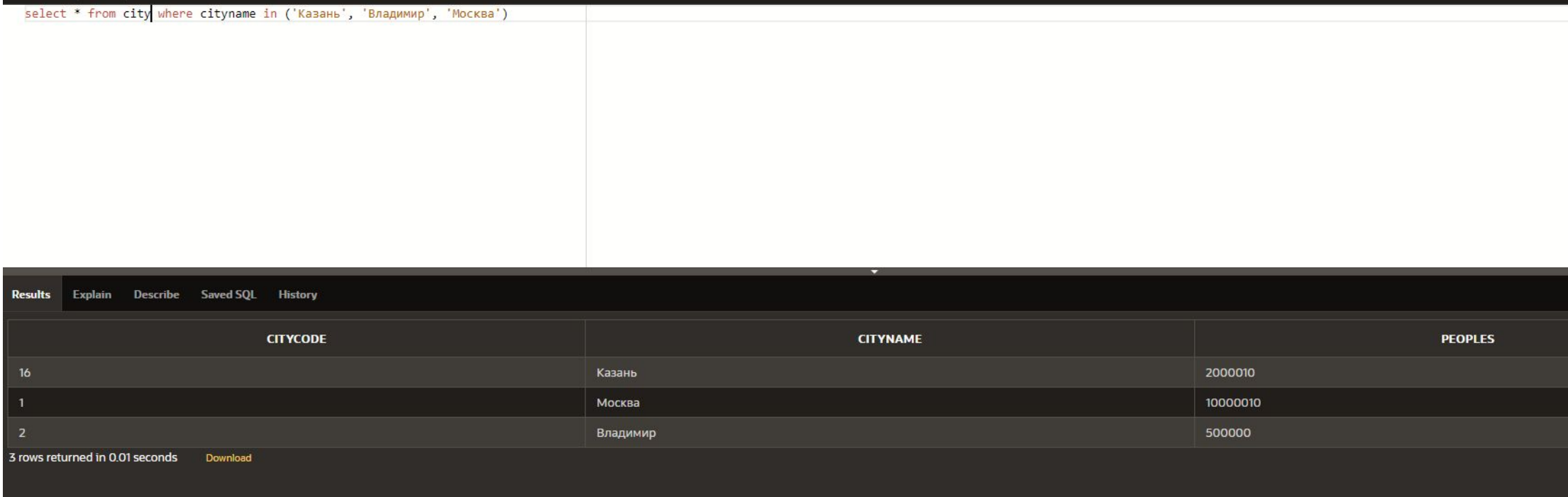

### 4. Выбрать из таблицы CITY \* города с кодами (CITYCODE) 1, 3, 5, 7.

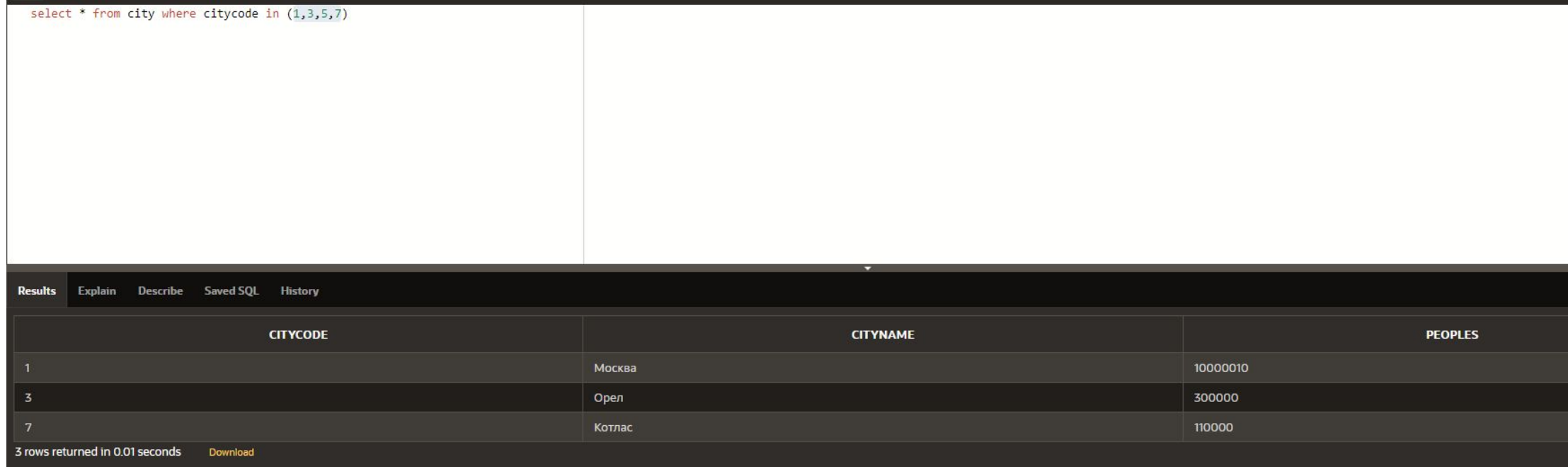

# Объединение нескольких таблиц в запросе

## Теория и практика

Давайте рассмотрим записи из таблицы города CITY, записи из таблицы MAN нашей схемы.

Мы видим, что и в одной, и в другой таблице есть колонка «код города» (CITYCODE).

Если посмотреть значения этой колонки (CITYCODE) и в той, и в другой таблице, то мы

увидим, что числа, значения в этих колонках совпадают.

Например, в MAN есть записи с CITYCODE = 1 и в CITY есть записи CITYCODE = 1,

то есть эта колонка является колонкой связи для таблиц CITY и MAN. По этим значениям

мы можем выбрать данные из указанных таблиц, поэтому, используя эту колонку, мы можем извлечь данные из обоих таблиц.

Первый вариант синтаксиса

select перечень полей или \* from табл1, табл2 where  $\tau a6n1$ .kod =  $\tau a6n2$ .kod

Запомните, как объединяются таблицы в нашей схеме:

 $AUTO - > MAN = PHONENUM$ 

 $CITY - > MAN = CITYCODE$ 

# Правое и левое объединение таблиц

## Теория и практика

Если внимательно присмотреться, то можно заметить, что в таблице CITY есть коды городов, которых нет в таблице MAN.

Точно так же и в таблице MAN есть номера телефонов, которых нет в таблице AUTO.

А что если нам необходимо выбрать из таблицы CITY все записи, а из таблицы MAN

только те записи, которые совпадают с таблицей CITY по коду города (CITYCODE)?

Разумеется, в запросе, который объединяет обе эти таблицы.

Для этого в SQL ORACLE диалекта предусмотрен синтаксис правого и левого объединения таблиц, или RiGHT JOIN и LEFT JOIN.

#### **Синтаксис LEFT JOIN**

SELECT – перечень полей или \* FROM – таблица, из которой мы извлекаем все записи;

LEFT JOIN – таблица, где мы извлекаем только совпадающие записи; on – условие объединения

ON (т1.код=т2.код).

#### **Синтаксис RIGHT JOIN**

SELECT перечень полей или \* FROM – мы извлекаем только совпадающие записи;

RIGHT JOIN – таблица, из которой мы извлекаем все записи ON (т1.код=т2.код).

Итак, если мы используем правое объединение RIGHT JOIN, из правой таблицы от конструкции JOIN будут выбраны все записи, а из левой таблицы только совпадающие записи.

Если мы используем левое соединение LEFT JOIN, из левой таблицы от конструкции JOIN будут выбраны все записи, а из правой таблицы будут выбраны совпадающие записи.

### Выбрать все записи из MAN и только совпадающие из AUTO.

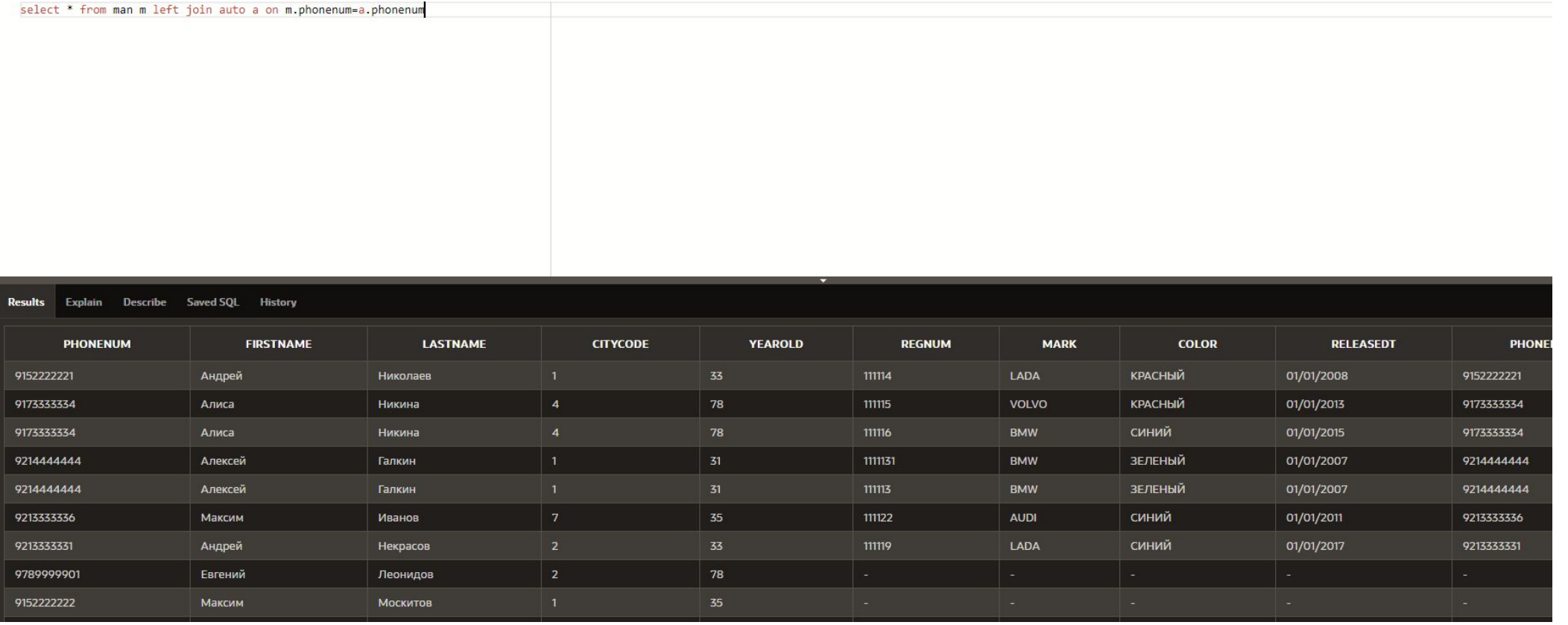

### CITYCODE, выведем значения всех колонок из этих таблиц

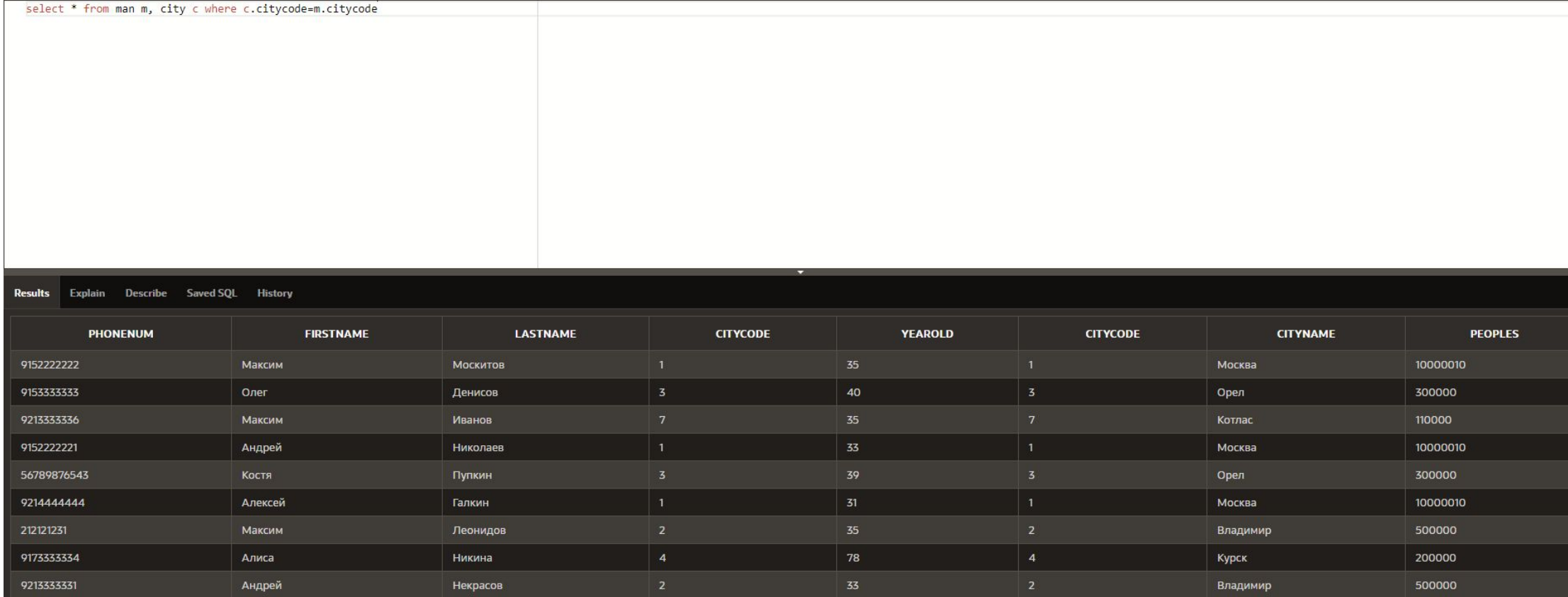

### Объединим MAN и CITY по колонке CITYCODE, выведем наименование и население (CITYNAME, PEOPLES) из таблицы CITY и имя и фамилию из таблицы MAN (FIRSTNAME,LASTNAME).

select m.firstname, m.lastname, c.cityname, c.peoples from man m, city c where c.citycode=m.citycode

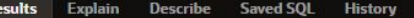

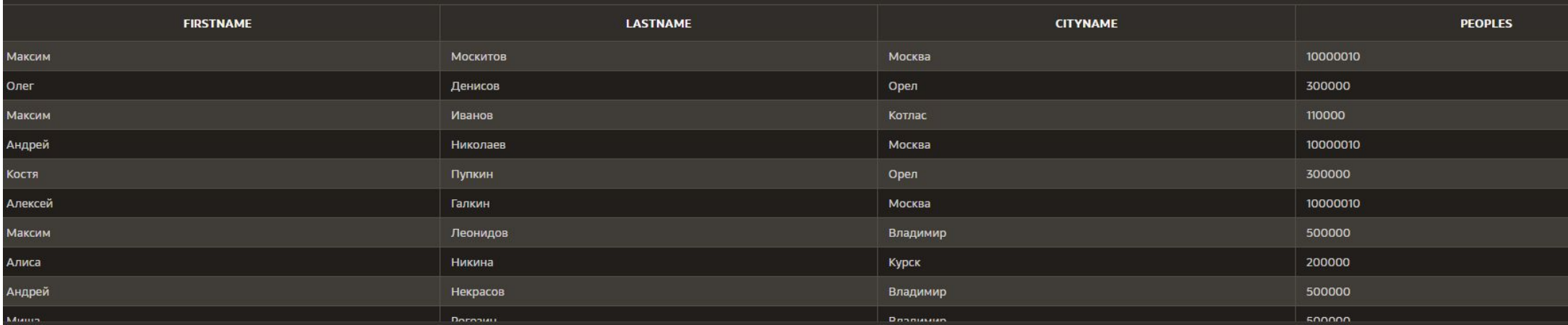

# Контрольные вопросы и задания для самостоятельного выполнения

1. Можно ли сделать объединение таблиц по нескольким полям?

2. Вывести все значения из таблицы MAN, из таблицы AUTO, объединить эти две таблицы посредством поля «номер телефона» (PHONENUM).

3. Вывести все значения из таблицы MAN, из таблицы CITY, объединить таблицы по коду города.

4. Вывести имя и фамилию из таблицы MAN, а также марку из таблицы AUTO, объединить две таблицы по номеру телефона (PHONENUM).

#### Контрольные вопросы и задания для самостоятельного выполнения

1. Повторите самостоятельно примеры из данного шага.

2. Используя RIGHT JOIN, выберите все записи из CITY и только совпадающие из MAN.

3. Используя LEFT JOIN, выберите все записи из CITY и только совпадающие из MAN.